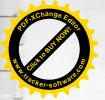

Отчет о проведении специальной оценки условий труда

Титульный лист отчета о проведении специальной оценки условий труда

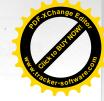

УТВЕРЖДАЮ Председатель комиссии по проведению специальной оценки условий труда Ершова Людмила Николаевна фамилия, инициалы фамилия, инициалы

## ОТЧЕТ

о проведении специальной оценки условий труда в <u>Автономное учреждение сельского поселения Пешковское "Культурно-спортивный центр"</u>

(полное наименование работодателя)

Юр. адрес: 141595, Московская область, Солнечногорский район, д. Ложки, ЦСДК "Ложки"

(место нахождения и осуществления деятельности работодателя)

<u>5044058624</u> (ИНН работодателя)

<u>1075000002098</u> (ОГРН работодателя)

90.03

(код основного вида экономической деятельности по ОКВЭД)

Члены комиссии по проведению специальной оценки условий труда:

(полпись)

Ковалев Александр Адамович Ф.И.О.

17.12.12 (дата) 17.12.18 (дата)

Прусов Дмитрий Михайлович (Ф.И.О.)

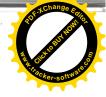

Сведения об организации, проводящей специальную оценку условий труда

1. Общество с ограниченной ответственностью УМЦ "СтройЭнергоМонтажСервис" (полное наименование организации)

2. 450032, РФ, Республика Башкортостан, г. Уфа, ул. Боткина, д. 5; +7 (347) 246-26-88, sout@sems-rb.ru

(место нахождения и осуществления деятельности организации, контактный телефон, адрес электронной почты)

3. Номер в реестре организаций, проводящих специальную оценку условий труда (оказывающих услуги в области охраны труда) 464

4. Дата внесения в реестр организаций, проводящих специальную оценку условий труда (оказывающих услуги в области охраны труда) 08.06.2017

5. ИНН 0277080461

6. ОГРН организации 1060277055464

7. Сведения об испытательной лаборатории (центре) организации:

| Регистрационный номер аттестата | Дата выдачи аттестата    | Дата истечения срока действия      |
|---------------------------------|--------------------------|------------------------------------|
| аккредитации организации        | аккредитации организации | аттестата аккредитации организации |
| 1                               | 2                        | 3                                  |
| POCC RU.0001.518736             | 03 марта 2017 г.         | бессрочно                          |
| 0.0                             | A                        |                                    |

8. Сведения об экспертах и иных работниках организации, участвовавших в проведении специальной оценки условий труда:

| №<br>/п | Дата<br>проведения<br>измерений | Ф.И.О. эксперта<br>(работника) | Должность                         | право выпол | фикате эксперта на<br>нения работ по<br>нке условий труда | Регистрационный<br>номер в реестре<br>экспертов<br>организаций,<br>проводящих<br>специальную оценку |
|---------|---------------------------------|--------------------------------|-----------------------------------|-------------|-----------------------------------------------------------|----------------------------------------------------------------------------------------------------|
|         |                                 |                                |                                   | номер       | дата выдачи                                               | условий труда                                                                                       |
| 1       | 2                               | 3                              | 4                                 | 5           | 6                                                         | 7                                                                                                   |
| 1       | 26.11.2018                      | Машошин Иван<br>Алексеевич     | Ведущий<br>специалист-<br>эксперт | 003 0000291 | 27 января 2015<br>г.                                      | 272                                                                                                 |

9. Сведения о средствах измерений испытательной лаборатории (центра) организации, исполь-ЗОВАВШИХСЯ При провелении специальной оценки условий труда:

| №<br>п/п | Дата<br>проведения<br>измерений | Наименование<br>вредного и (или)<br>опасного фактора<br>производственной<br>среды и трудового<br>процесса | циальной оценки условий<br>Наименование средства<br>измерений | Регистраци-<br>онный номер<br>в Государ-<br>ственном<br>реестре<br>средств из-<br>мерений | Заводской<br>номер<br>средства<br>измерений | Дата окончания<br>срока поверки<br>средства<br>измерений |
|----------|---------------------------------|----------------------------------------------------------------------------------------------------|---------------------------------------------------------------|-------------------------------------------------------------------------------------------|---------------------------------------------|----------------------------------------------------------|
| 1        | 2                               | 3                                                                                                    | 4                                                             | 5                                                                                         | 6                                           | 7                                                        |
| 1        | 26.11.2018                      | Напряженность<br>трудового про-<br>цесса                                                                  | Секундомер механический<br>"СОСпр-2б-2-000"                   | 11519-11                                                                                  | 4650                                        | 09.04.2019                                               |
| 2        | 26.11.2018                      | Тяжесть трудо-<br>вого процесса                                                                           | Секундомер механический<br>"СОСпр-2б-2-000"                   | 11519-11                                                                                  | 4650                                        | 09.04.2019                                               |
| 3        | 26.11.2018                      | Тяжесть трудо-<br>вого процесса                                                                           | Динамометр становой<br>"ДС-200"                               | 23226-02                                                                                  | 0424                                        | 05.04.2019                                               |
| 4        | 26.11.2018                      | Тяжесть трудо-<br>вого процесса                                                                           | Лазерный дальномер<br>"Leica DISTO D 3A"                      | 44938-10                                                                                  | 814020346                                   | 27.03.2019                                               |
| 5        | 26.11.2018                      | Аэрозоли пре-<br>имущественно<br>фиброгенного<br>действия                                                 | Газоанализатор универ-<br>сальный «ГАНК-4»                    | 24421-09                                                                                  | 1732                                        | 25.04.2019                                               |
| 6        | 26.11.2018                      | Вибрация ло-<br>кальная                                                                                   | Анализатор шума и вибра-<br>ции "Ассистент TOTAL"             | 39671-08                                                                                  | 098812                                      | 04.04.2019                                               |
| 7        | 26.11.2018                      | Шум                                                                                                    | Анализатор шума и вибра-<br>ции "Ассистент TOTAL"             | 39671-08                                                                                  | 098812                                      | 04.04.2019                                               |
| 8        | 26.11.2018                      | Шум                                                                                                    | Калибратор акустический<br>"Защита-К"                         | 47740-11                                                                                  | 33411                                       | 04.04.2019                                               |
| 9        | 26.11.2018                      | Микроклимат                                                                                               | Измеритель параметров микроклимата "МЕТЕО-                    | 32014-11                                                                                  | 17212                                       | 15.03.2020                                               |

|    |            |                | СКОП-М"                                                                   |          |        |            |
|----|------------|----------------|---------------------------------------------------------------------------|----------|--------|------------|
| 10 | 26.11.2018 | Световая среда | Прибор комбинированный<br>"ТКА-ПКМ" (09), Люкс-<br>метр+Пульсметр+Яркомер | 24248-09 | 091175 | 26.05.2019 |

Руководитель организации, проводящей специальную оценку условий труда

(поди

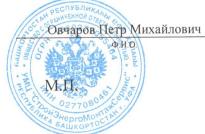

17.12.2011 (дата)

| _     |
|-------|
| уда   |
| I T D |
| вий   |
| IOIT: |
| A yo  |
| HKI   |
| оце   |
| ОЙ    |
| IbH   |
| ИА.   |
| пөп   |
| C El  |
| ени   |
| Вед   |
| lodi  |
| DB I  |
| TaT(  |
| JIBJ  |
| eay   |
| d q   |
| LOOI  |
| MOL   |
| Be,   |
| Ная   |
| 30Д   |
| Ũ     |
|       |

Наименование организации: <u>Автономное учреждение сельского поселения Пешковское "Культурно-спортивный центр"</u>

|                                   | Колич | Количество рабочих мест и численность         | Komm             | moyor outo   |                                  |                                           |                                                                                                    |                                 | Таблица 1 |  |
|-----------------------------------|-------|-----------------------------------------------|------------------|--------------|----------------------------------|-------------------------------------------|----------------------------------------------------------------------------------------------------|---------------------------------|-----------|--|
|                                   | работ | работников, занятых на этих рабочих<br>местох | ницом<br>(подкла | ccam) ycлoвi | IX мест и числ<br>ий труда из чи | енность занят<br>сла рабочих <sub>N</sub> | тооличество раоочих мест и численность занятых на них работников по классам<br>(подклассам) условий труда из числа рабочих мест. указанных в тезере 3 (оттоот) | ОТНИКОВ ПО КЛ<br>У в графа 2 (а | laccam    |  |
| Наименование                      |       | MCCIAA                                        |                  |              |                                  | С одени<br>2                              | 10 2 via 2                                                                                                    | c other t a v                   | ДИНИЦ)    |  |
|                                   |       | в том числе на которых                        | KTACC 1          | Cocons       |                                  | MICH                                      |                                                                                                    |                                 |           |  |
|                                   | всего | проведена специальная оценка<br>условий труга |                  | MIAUU Z      | 3.1                              | 3.2                                       | 3.3                                                                                                    | 3.4                             | класс 4   |  |
|                                   | 2     | 3                                             |                  |              |                                  |                                           |                                                                                                    |                                 |           |  |
| Рабочие места (ед.)               | 42    | 64                                            | 4 0              | 0            | 9                                | 7                                         | 8                                                                                                    | 6                               | 10        |  |
| Работники, занятые на рабочих ме- | 5     | 1                                             | 0                | 42           | 0                                | 0                                         | 0                                                                                                    | 0                               | 0         |  |
| стах (чел.)                       | 10    | 51                                            | 0                | 51           | C                                | 0                                         | <                                                                                                    |                                 |           |  |
| ИЗ НИХ ЖЕНЩИН                     | 23    | 23                                            |                  | 00           | >                                | 0                                         | 0                                                                                                    | 0                               | 0         |  |
| из них лиц в возрасте до 18 лет   | 0     | 0                                             |                  | 23           | 0                                | 0                                         | 0                                                                                                    | 0                               | 0         |  |
| из них инвалидов                  | 0     | 0                                             |                  |              | 0                                | 0                                         | 0                                                                                                    | 0                               | 0         |  |
|                                   |       |                                               | 2                | >            | 0                                | 0                                         | 0                                                                                                    | 0                               | 0         |  |
|                                   |       |                                               |                  |              |                                  |                                           |                                                                                                    |                                 |           |  |

|                                 |                                                                                  |                                                                                                    |    |          |            |            |            |            |            |            | 5          |            |        |            |
|---------------------------------|----------------------------------------------------------------------------------|----------------------------------------------------------------------------------------------------|----|----------|------------|------------|------------|------------|------------|------------|------------|------------|--------|------------|
| ца 2                            | отное пенсионное обеспече-<br>(да/нет)                                           | нис<br>Пьг                                                                                                    |    | 74       | Нет        | Her        | Her        | Her        | Her        | Her        | Her        | H MM       | -track | ser<br>fer |
| Таблица                         | ие (да/нет)<br>ебно-профилактическое пи-                                         | ган<br>нвт                                                                                                    | 23 | 61       | Her        | Her        | Her        | Her        | Her        | Her        | Her        | Her        | Her    |            |
|                                 | цевые продукты (да/нет)<br>локо или другие равноценные                           | оМ<br>ип                                                                                                    | 66 | 1        | Her        | Her        | Her        | Her        | Her        | Her        | Her        | Her        | Her    |            |
|                                 | кращенная продолжитель-<br>ть рабочего времени (да/нет)                          | Ю                                                                                                    | 21 |          | Her .      | Her        | Her        | Her        | Her        | Her        | Her        | Her        | Her    |            |
|                                 | сегодный дополнительный<br>пачиваемый отпуск (да/нет)                            | жЭ<br>по                                                                                                    | 20 |          | Her        | Her        | Her        | Her        | Нет        | Her        | Нет        | Нет        | Her    |            |
|                                 | уда (да,нет)<br>Уда (да,нет)                                                     | оП<br>iqr                                                                                                    | 19 |          | Her        | Her        | Нет        | Her        | Нет        | Нет        | Her        | Her        | Her    |            |
|                                 | применения СИЗ<br>й труда с учетом эффективно-<br>готовый класс (подкласс) усло- | ИЯ                                                                                                    | 18 |          | 2          | 2          | 2          | 2          | 2          | 2          | 5          | 2          | 2      |            |
|                                 | и труда<br>гоговый класс (подкласс) усло-                                        | ия<br>-И                                                                                                    | 17 |          | 2          | 2          | 2          | 2          | 2          | 5          | 7 0        | 70         | 7      |            |
|                                 | олесса<br>ропесса                                                                | łц<br>гн                                                                                                    | 16 |          |            | I          |            |            |            | 1          |            |            |        |            |
|                                 | яжесть трудового процесса                                                        | 1         1         2         3         Молоконии или           1         1         1         1         1         1         1         1         1         1         1         1         1         1         1         1         1         1         1         1         1         1         1         1         1         1         1         1         1         1         1         1         1         1         1         1         1         1         1         1         1         1         1         1         1         1         1         1         1         1         1         1         1         1         1         1         1         1         1         1         1         1         1         1         1         1         1         1         1         1         1         1         1         1         1         1         1         1         1         1         1         1         1         1         1         1         1         1         1         1         1         1         1         1         1         1         1         1         1         1 |    |          |            |            |            |            |            |            |            |            |        |            |
|                                 | вцоговая среда                                                                   |                                                                                                    |    |          |            |            |            |            |            |            |            |            |        |            |
| CH/IC                           | икроклимат                                                                       | w                                                                                                    | 13 |          |            |            |            |            |            |            |            |            |        |            |
| Классы (полклассы) усповий тили | винэгүлси эмшогудисино                                                           | и                                                                                                    | 12 |          | т          |            |            |            |            |            |            |            |        |            |
| VCHO                            | кинэгүлси эмшонуцигиноиэн                                                        | H .                                                                                                    | Ξ  |          |            |            |            |            |            |            |            |            |        |            |
| Iacch                           | квнапьяют кильqоня                                                               | I Ç                                                                                                    | 10 |          |            |            |            |            |            |            |            |            |        |            |
| ПОДКЛ                           | квлидо виляфона                                                                  |                                                                                                    | 6  |          |            |            |            |            |            |            |            |            |        |            |
| acchi (                         | ультразвук воздушный                                                             | 0                                                                                                    | ø  |          |            |            |            |            |            | 1          |            | '          |        |            |
| Kıi                             | лавуяук                                                                          | Г                                                                                                    | -  |          |            |            |            |            | •          |            | 1          | r          |        |            |
|                                 |                                                                                  | 9                                                                                                    | D  |          | 1          | i          |            |            | ,          | ,          | т          | 1          |        |            |
|                                 | аэрозоли преимущественно<br>фиброгенного действия                                | 5                                                                                                    | 2  | ,        | ,          |            | 1          | '          |            | •          | •          | •          |        |            |
|                                 | биологический                                                                    | 4                                                                                                    | -  | ı        | •          | ,          |            | э.         | ī          |            | 1          |            |        |            |
|                                 | йнхээримих                                                                       | ~                                                                                                    | >  |          | 1          | •          |            |            | •          | •          |            | 1          |        |            |
|                                 | Профессия/<br>должность/<br>специальность работника                              | 2                                                                                                    | 1  | Директор | Специалист | Специалист | Специалист | Специалист | Специалист | Специалист | Специалист | Специалист |        |            |
|                                 | Индиви-<br>дуаль-<br>дуаль-<br>ный<br>номер<br>рабоче-<br>го места               | 1                                                                                                    | ,  |          | 2          | AC AV      | 4A (JA)    | (VC) VC    |            | 8A (7A)    | 6          |            |        |            |

| N         N                                                                                                    | Специалист                                                                             |   | The second second secon |     |     |    |   |   |   |     |    | - | -      |     | -        |     |        |     |      |        |            |      |
|----------------------------------------------------------------------------------------------------|----------------------------------------------------------------------------------------|---|----------------------------------------------------------------------------------------------------|-----|-----|----|---|---|---|-----|----|---|--------|-----|----------|-----|--------|-----|------|--------|------------|------|
| 1         1         1         1         1         1         1         1         1         1         1         1         1         1         1         1         1         1         1         1         1         1         1         1         1         1         1         1         1         1         1         1         1         1         1         1         1         1         1         1         1         1         1         1         1         1         1         1         1         1         1         1         1         1         1         1         1         1         1         1         1         1         1         1         1         1         1         1         1         1         1         1         1         1         1         1         1         1         1         1         1         1         1         1         1         1         1         1         1         1         1         1         1         1         1         1         1         1         1         1         1         1         1         1         1         1         1                                                                                                            |                                                                                        | • | •                                                                                                    |     |     |    |   | + | + | +   | +  | • |        |     | 7 .      | 2   | Her    | Her | Her  | Her    | er-s       | BU   |
| 0       ·       ·       ·       ·       ·       ·       ·       ·       ·       ·       ·       ·       ·       ·       ·       ·       ·       ·       ·       ·       ·       ·       ·       ·       ·       ·       ·       ·       ·       ·       ·       ·       ·       ·       ·       ·       ·       ·       ·       ·       ·       ·       ·       ·       ·       ·       ·       ·       ·       ·       ·       ·       ·       ·       ·       ·       ·       ·       ·       ·       ·       ·       ·       ·       ·       ·       ·       ·       ·       ·       ·       ·       ·       ·       ·       ·       ·       ·       ·       ·       ·       ·       ·       ·       ·       ·       ·       ·       ·       ·       ·       ·       ·       ·       ·       ·       ·       ·       ·       ·       ·       ·       ·       ·       ·       ·       ·       ·       ·       ·       ·       ·       ·       ·       ·       ·       ·       ·                                                                                                    | Специалист                                                                             |   | •                                                                                                    |     |     |    |   |   | + | +   | +  |   |        |     | 2        | 5   | Her    | Her | Her  | Her    | oftwa<br>C | Her  |
| 1         1         1         1         1         1         1         1         1         1         1         1         1         1         1         1         1         1         1         1         1         1         1         1         1         1         1         1         1         1         1         1         1         1         1         1         1         1         1         1         1         1         1         1         1         1         1         1         1         1         1         1         1         1         1         1         1         1         1         1         1         1         1         1         1         1         1         1         1         1         1         1         1         1         1         1         1         1         1         1         1         1         1         1         1         1         1         1         1         1         1         1         1         1         1         1         1         1         1         1         1         1         1         1         1         1         1                                                                                                            | ожественный руководител                                                                | - | •                                                                                                    |     |     |    | , | + | - | -   | +  | • |        |     | 2        | 5   | Her    | Her | Her  | Her    | Here       |      |
| 0       0       0       0       0       0       0       0       0       0       0       0       0       0       0       0       0       0       0       0       0       0       0       0       0       0       0       0       0       0       0       0       0       0       0       0       0       0       0       0       0       0       0       0       0       0       0       0       0       0       0       0       0       0       0       0       0       0       0       0       0       0       0       0       0       0       0       0       0       0       0       0       0       0       0       0       0       0       0       0       0       0       0       0       0       0       0       0       0       0       0       0       0       0       0       0       0       0       0       0       0       0       0       0       0       0       0       0       0       0       0       0       0       0       0       0       0       0       0                                                                                                          | Звукооператор                                                                          | - | •                                                                                                    |     | ,   |    | , | + | + | +   | +  |   | 1      |     | 7        | 5   | Her    | Her | Her  | Her    | Her        | Hen  |
| 0         0         0         0         0         0         0         1         1         1         1         1         1         1         1         1         1         1         1         1         1         1         1         1         1         1         1         1         1         1         1         1         1         1         1         1         1         1         1         1         1         1         1         1         1         1         1         1         1         1         1         1         1         1         1         1         1         1         1         1         1         1         1         1         1         1         1         1         1         1         1         1         1         1         1         1         1         1         1         1         1         1         1         1         1         1         1         1         1         1         1         1         1         1         1         1         1         1         1         1         1         1         1         1         1         1         1                                                                                                    | Звукооператор                                                                          | 1 | 1                                                                                                    | 1   | 1   | ,  | , | - | + | +   | +  | ' | 1      | 7   | 7        | 5   | Her    | Her | Her  | Her    | Her        | Her  |
| ····································                                                                                                    | Хормейстер                                                                             | 1 | ,                                                                                                    | ,   | ,   | ,  | + | + | - | +   | +  | • |        | 7   | 5        | 2   | Her    | Her | Her  | Her    | Her        | Her  |
| ····································                                                                                                    | Художник                                                                               | 1 | '                                                                                                    |     | ,   | ,  | - | + | + | +   | _  | ' |        | 7   | 5        | 2   | Her    | Her | Her  | Her    | Her        | Her  |
| ·         ·         ·         ·         ·         ·         ·         ·         ·         ·         ·         ·         ·         ·         ·         ·         ·         ·         ·         ·         ·         ·         ·         ·         ·         ·         ·         ·         ·         ·         ·         ·         ·         ·         ·         ·         ·         ·         ·         ·         ·         ·         ·         ·         ·         ·         ·         ·         ·         ·         ·         ·         ·         ·         ·         ·         ·         ·         ·         ·         ·         ·         ·         ·         ·<         ·<         ·<         ·<         ·<         ·<         ·<         ·<         ·<         ·<         ·<         ·<         ·<         ·<         ·<         ·<         ·<         ·<         ·<         ·<         ·<         ·<         ·<         ·<         ·<         ·<         ·<         ·<         ·<         ·<         ·<         ·<         ·<         ·<         ·<         ·<         ·<         ·<         ·<         ·<         ·<                                                                                                            | Kocriomen                                                                              | ' | ,                                                                                                    | 0   | c   | 1  |   | - | + | -   | +  |   | 7 0    |     | 2        | 2   | Her    | Her | Her  | Her    | Her        | Her  |
| ····································                                                                                                    | Руководитель секции                                                                    | • | ,                                                                                                    | 1 1 | 1 1 |    |   | - | - | _   | 7  | 7 | .7 0   |     | 5        | 2   | Her    | Her | Her  | Her    | Her        | Her  |
| ····································                                                                                                    | Руководитель секции                                                                    | 1 | 1                                                                                                    | ,   |     |    | - | + | - | +   | '  | ' | 2      | 2   | 2        | 2   | Her    | Her | Her  | Her    | Her        | Her  |
| ····         ·····         ·····         ·····         ·····         ·····         ·····         ·····         ·····         ·····         ·····         ·····         ······         ·····         ·····         ·····         ·····         ·····         ·····         ·····         ·····         ······         ·····         ·····         ·····         ······         ·····         ·····         ·····         ·····         ·····         ·····         ·····         ·····         ·····         ·····         ·····         ·····         ·····         ·····         ·····         ·····         ·····         ·····         ·····         ·····         ·····         ·····         ······         ······         ······         ······         ······         ······         ······         ······         ·······         ·······         ·······         ········         ·········         ··········         ·············         ····································                                                                                                    | Руководитель секции                                                                    | • | '                                                                                                    |     |     |    |   | - | - | +   | 1  | 1 | 5      | 2   | 2        | 2   | Her    | Her | Her  | Her    | Her        | Her  |
| ····         ·····         ·····         ·····         ·····         ·····         ·····         ·····         ·····         ·····         ·····         ······         ······         ······         ······         ······         ······         ······         ······         ······         ······         ······         ······         ······         ·······         ······         ·······         ······         ······         ·······         ·······         ······         ······         ······         ·······         ·······         ·······         ······         ······         ·······         ······         ·······         ·······         ·······         ·······         ·······         ········         ··········         ··············         ····································                                                                                                    | Руководитель секции                                                                    | ' | '                                                                                                    |     |     |    |   | - | + | -   | '  | 1 | 2      | 2   | 2        | 2   | Her    | Her | Her  | Her    | Her        | Her  |
| ····         ····         ·····         ·····         ·····         ·····         ·····         ·····         ·····         ·····         ·····         ······         ······         ······         ······         ······         ······         ······         ······         ······         ······         ······         ······         ······         ······         ······         ······         ······         ······         ······         ······         ······         ······         ······         ······         ······         ······         ······         ······         ······         ······         ······         ······         ······         ······         ·······         ······         ·······         ·······         ·······         ········         ········         ·········         ···········         ·················         ····································                                                                                                    | Руководитель секции                                                                    | , |                                                                                                    |     |     | -  |   | + | + | +   | a. | ' | 2      | 2   | 2        | 2   | Her    | Her | Her  | Her    | Her        | Her  |
| ···         ···         ···         ···         ···         ···         ···         ···         ···         ···         ···         ···         ···         ···         ···         ···         ···         ···         ···         ···         ···         ···         ···         ···         ···         ···         ···         ···         ···         ···         ···         ···         ···         ···         ···         ···         ···         ···         ···         ···         ···         ···         ···         ···         ···         ···         ···         ···         ···         ···         ···         ···         ···         ···         ···         ···         ···         ···         ···         ···         ···         ···         ···         ···         ···         ···         ···         ···         ···         ···         ···         ···         ···         ···         ···         ···         ···         ···         ···         ···         ···         ···         ···         ···         ···         ···         ···         ···         ···         ···         ···         ···         ···         ····         ···         ···         ··· <td>Руководитель секции</td> <td>'</td> <td></td> <td></td> <td></td> <td></td> <td>,</td> <td>_</td> <td>-</td> <td>-</td> <td>1</td> <td>•</td> <td>2</td> <td>2</td> <td>2</td> <td>2</td> <td>Her</td> <td>Her</td> <td>Her</td> <td>Her</td> <td>Her</td> <td>Her</td> | Руководитель секции                                                                    | ' |                                                                                                    |     |     |    | , | _ | - | -   | 1  | • | 2      | 2   | 2        | 2   | Her    | Her | Her  | Her    | Her        | Her  |
| ····         ·····         ·····         ·····         ·····         ·····         ·····         ·····         ·····         ·····         ·····         ······         ······         ······         ······         ······         ······         ······         ······         ······         ······         ······         ······         ······         ······         ······         ······         ······         ······         ······         ······         ······         ······         ······         ······         ······         ······         ······         ······         ······         ······         ······         ······         ······         ······         ·······         ······         ·······         ·······         ·······         ·······         ·······         ·······         ·······         ·······         ·······         ·······         ·············         ··············         ····································                                                                                                    | Руковолитель секции                                                                    | , |                                                                                                    |     |     |    | - | + | - | _   | 1  | ' | 5      | 2   | 2        | 2   | Her    | Her | Her  | Her    | Her        | Her  |
| ·         ·         ·         ·         ·         ·         ·         ·         ·         ·         ·         ·         ·         ·         ·         ·         ·         ·         ·         ·         ·         ·         ·         ·         ·         ·         ·         ·         ·         ·         ·         ·         ·         ·         ·         ·         ·         ·         ·         ·         ·         ·         ·         ·         ·         ·         ·         ·         ·         ·         ·         ·         ·         ·         ·         ·         ·         ·         ·         ·         ·         ·         ·         ·         ·         ·         ·         ·         ·         ·         ·         ·         ·         ·         ·         ·         ·         ·         ·         ·         ·         ·         ·         ·         ·         ·         ·         ·         ·         ·         ·         ·         ·         ·         ·         ·         ·         ·         ·         ·         ·         ·         ·         ·         ·         ·         ·                                                                                                            | Руковолитель секнии                                                                    | - |                                                                                                    |     |     |    | , | + | + | +   | 1  | 1 | 2      | 2   | 2        | 2   | Her    | Her | Her  | Her    | Har        | I or |
| ·         ·         ·         ·         ·         ·         ·         ·         ·         ·         ·         ·         ·         ·         ·         ·         ·         ·         ·         ·         ·         ·         ·         ·         ·         ·         ·         ·         ·         ·         ·         ·         ·         ·         ·         ·         ·         ·         ·         ·         ·         ·         ·         ·         ·         ·         ·         ·         ·         ·         ·         ·         ·         ·         ·         ·         ·         ·         ·         ·         ·         ·         ·         ·         ·         ·         ·         ·         ·         ·         ·         ·         ·         ·         ·         ·         ·         ·         ·         ·         ·         ·         ·         ·         ·         ·         ·         ·         ·         ·         ·         ·         ·         ·         ·         ·         ·         ·         ·         ·         ·         ·         ·         ·         ·         ·         ·                                                                                                            | Руковолитель секции                                                                    | - |                                                                                                    |     |     | ,  |   | _ | + | -   | '  | ı | 2      | 2   | 2        | 2   | Her    | Her | Her  | Her    | Her        | Har  |
| ·         ·         ·         ·         ·         ·         ·         ·         ·         ·         ·         ·         ·         ·         ·         ·         ·         ·         ·         ·         ·         ·         ·         ·         ·         ·         ·         ·         ·         ·         ·         ·         ·         ·         ·         ·         ·         ·         ·         ·         ·         ·         ·         ·         ·         ·         ·         ·         ·         ·         ·         ·         ·         ·         ·         ·         ·         ·         ·         ·         ·         ·         ·         ·         ·         ·         ·         ·         ·         ·         ·         ·         ·         ·         ·         ·         ·         ·         ·         ·         ·         ·         ·         ·         ·         ·         ·         ·         ·         ·         ·         ·         ·         ·         ·         ·         ·         ·         ·         ·         ·         ·         ·         ·         ·         ·         ·                                                                                                            | PVKOROJUTELL KNVWYG                                                                    |   | '                                                                                                    | '   |     |    | , | + | - | _   | 1  | 1 | 2      | 2   | 2        | 2   | Her    | Her | Her  | Her    | IJUI       | IJUT |
| ·         ·         ·         ·         ·         ·         ·         ·         ·         ·         ·         ·         ·         ·         ·         ·         ·         ·         ·         ·         ·         ·         ·         ·         ·         ·         ·         ·         ·         ·         ·         ·         ·         ·         ·         ·         ·         ·         ·         ·         ·         ·         ·         ·         ·         ·         ·         ·         ·         ·         ·         ·         ·         ·         ·         ·         ·         ·         ·         ·         ·         ·         ·         ·         ·         ·         ·         ·         ·         ·         ·         ·         ·         ·         ·         ·         ·         ·         ·         ·         ·         ·         ·         ·         ·         ·         ·         ·         ·         ·         ·         ·         ·         ·         ·         ·         ·         ·         ·         ·         ·         ·         ·         ·         ·         ·         ·                                                                                                            | PVKOBOHUTEHL KNIVERO                                                                   | - | '                                                                                                    |     |     |    |   | - | _ | -   | Т, | 1 | 2      | 2   | 2        | 2   | Нет    | Her | Her  | Her    | LIGT       | 1Jon |
| ·         ·         ·         ·         ·         ·         ·         ·         ·         ·         ·         ·         ·         ·         ·         ·         ·         ·         ·         ·         ·         ·         ·         ·         ·         ·         ·         ·         ·         ·         ·         ·         ·         ·         ·         ·         ·         ·         ·         ·         ·         ·         ·         ·         ·         ·         ·         ·         ·         ·         ·         ·         ·         ·         ·         ·         ·         ·         ·         ·         ·         ·         ·         ·         ·         ·         ·         ·         ·         ·         ·         ·         ·         ·         ·         ·         ·         ·         ·         ·         ·         ·         ·         ·         ·         ·         ·         ·         ·         ·         ·         ·         ·         ·         ·         ·         ·         ·         ·         ·         ·         ·         ·         ·         ·         ·         ·                                                                                                            | Dironominan manual                                                                     |   | •                                                                                                    | 7   | 7   |    | , | - | _ | . 1 | 1  | 2 | 2      | 2   | 2        | 2   | Her    | Her | Her  | ILICI  | 121        | Her  |
| ·         ·         ·         ·         ·         ·         ·         ·         ·         ·         ·         ·         ·         ·         ·         ·         ·         ·         ·         ·         ·         ·         ·         ·         ·         ·         ·         ·         ·         ·         ·         ·         ·         ·         ·         ·         ·         ·         ·         ·         ·         ·         ·         ·         ·         ·         ·         ·         ·         ·         ·         ·         ·         ·         ·         ·         ·         ·         ·         ·         ·         ·         ·         ·         ·         ·         ·         ·         ·         ·         ·         ·         ·         ·         ·         ·         ·         ·         ·         ·         ·         ·         ·         ·         ·         ·         ·         ·         ·         ·         ·         ·         ·         ·         ·         ·         ·         ·         ·         ·         ·         ·         ·         ·         ·         ·         ·                                                                                                            | PURODOTITICAL KDY KK                                                                   | ' | '                                                                                                    |     | ,   | 1  | - | - |   | '   | 1  | 1 | ,      | 2   | 2        | 2   | Her    | Her | Har  | Inom I | Her        | Her  |
| -       -       -       -       -       -       -       1       Her       Her <t< td=""><td>и уловодитслы кружка</td><td>r</td><td>•</td><td></td><td></td><td>,</td><td></td><td></td><td></td><td>'</td><td>'</td><td>1</td><td>2</td><td>0</td><td>6</td><td>c</td><td>Пот</td><td>11.</td><td>1711</td><td>Iatr</td><td>Her</td><td>Her</td></t<>                                                                                                    | и уловодитслы кружка                                                                   | r | •                                                                                                    |     |     | ,  |   |   |   | '   | '  | 1 | 2      | 0   | 6        | c   | Пот    | 11. | 1711 | Iatr   | Her        | Her  |
| -         -         -         -         -         -         -         -         -         -         -         -         -         -         -         -         -         -         -         -         -         -         -         -         -         -         -         -         -         -         -         -         -         -         -         -         -         -         -         -         -         -         -         -         -         -         -         -         -         -         -         -         -         -         -         -         -         -         -         -         -         -         -         -         -         -         -         -         -         -         -         -         -         -         -         -         -         -         -         -         -         -         -         -         -         -         -         -         -         -         -         -         -         -         -         -         -         -         -         -         -         -         -         -         -         -         -                                                                                                            | Электромонтер по ремонту и<br>обслуживанию электрообору-<br>дования (слесарь-электрик) | ı | ı                                                                                                    | i.  | ī   |    |   |   |   | 1   | ī  | 1 | 0      | 4 1 | 2        | 5 4 | Her    | Her | Her  | Her    | Her        | Her  |
| -         2         -         2         -         2         -         2         -         2         -         2         -         2         -         2         -         2         -         2         -         2         -         2         -         1         Her         Her                                                                                                    | очий по комплексному об-                                                               |   |                                                                                                    |     |     |    | + | _ |   | _   |    |   |        |     |          |     |        |     | 0    |        | 1011       | 1711 |
| -       -       -       -       -       -       -       -       -       -       -       -       -       -       -       -       -       -       -       -       -       -       -       -       -       -       -       -       -       -       -       -       -       -       -       -       -       -       -       -       -       -       -       -       -       -       -       -       -       -       -       -       -       -       -       -       -       -       -       -       -       -       -       -       -       -       -       -       -       -       -       -       -       -       -       -       -       -       -       -       -       -       -       -       -       -       -       -       -       -       -       -       -       -       -       -       -       -       -       -       -       -       -       -       -       -       -       -       -       -       -       -       -       -       -       -       -       -       -                                                                                                          | служиванию и ремонту зданий (рабочий по зданию)                                        | i | ı                                                                                                    | 1   | 5   | ۰. |   | 5 |   | ı   | '  | ı | 2      | ,   | 2        | 2   | Her    | Her | Her  | Her    | Her        | Her  |
| 1       1       1       1       1       1       1       1       1       1       1       1       1       1       1       1       1       1       1       1       1       1       1       1       1       1       1       1       1       1       1       1       1       1       1       1       1       1       1       1       1       1       1       1       1       1       1       1       1       1       1       1       1       1       1       1       1       1       1       1       1       1       1       1       1       1       1       1       1       1       1       1       1       1       1       1       1       1       1       1       1       1       1       1       1       1       1       1       1       1       1       1       1       1       1       1       1       1       1       1       1       1       1       1       1         1       1       1       1       1       1       1       1       1       1       1       1       1 <td>Руковолитель кружка</td> <td></td> <td></td> <td>,</td> <td></td> <td>-</td> <td></td> <td>_</td> <td>-</td> <td></td> <td></td> <td></td> <td></td> <td></td> <td></td> <td></td> <td></td> <td></td> <td></td> <td></td> <td></td> <td></td>                                                                                                    | Руковолитель кружка                                                                    |   |                                                                                                    | ,   |     | -  |   | _ | - |     |    |   |        |     |          |     |        |     |      |        |            |      |
| -       -       -       -       -       -       -       -       -       -       -       -       -       -       -       -       -       -       -       -       -       -       -       -       -       -       -       -       -       -       -       -       -       -       -       -       -       -       -       -       -       -       -       -       -       -       -       -       -       -       -       -       -       -       -       -       -       -       -       -       -       -       -       -       -       -       -       -       -       -       -       -       -       -       -       -       -       -       -       -       -       -       -       -       -       -       -       -       -       -       -       -       -       -       -       -       -       -       -       -       -       -       -       -       -       -       -       -       -       -       -       -       -       -       -       -       -       -       -                                                                                                          | -                                                                                      |   |                                                                                                    |     |     |    |   |   | _ | •   | '  | • | 5      | 2   | 2        | 2   | Her    | Her | Her  | Her    | Her        | Her  |
| .       .       .       .       .       .       .       .       .       .       .       .       .       .       .       .       .       .       .       .       .       .       .       .       .       .       .       .       .       .       .       .       .       .       .       .       .       .       .       .       .       .       .       .       .       .       .       .       .       .       .       .       .       .       .       .       .       .       .       .       .       .       .       .       .       .       .       .       .       .       .       .       .       .       .       .       .       .       .       .       .       .       .       .       .       .       .       .       .       .       .       .       .       .       .       .       .       .       .       .       .       .       .       .       .       .       .       .       .       .       .       .       .       .       .       .       .       .       .                                                                                                          | Руководитель кружка                                                                    | 1 |                                                                                                    | 1   | ,   | 1  | 1 | + | + | -   |    |   | ,<br>, | ~   |          |     |        |     |      |        |            |      |
| -       -       -       -       -       -       -       -       -       -       -       -       -       -       -       -       -       -       -       -       -       -       -       -       -       -       -       -       -       -       -       -       -       -       -       -       -       -       -       -       -       -       -       -       -       -       -       -       -       -       -       -       -       -       -       -       -       -       -       -       -       -       -       -       -       -       -       -       -       -       -       -       -       -       -       -       -       -       -       -       -       -       -       -       -       -       -       -       -       -       -       -       -       -       -       -       -       -       -       -       -       -       -       -       -       -       -       -       -       -       -       -       -       -       -       -       -       -       -                                                                                                          | Руководитель кружка                                                                    | 1 | •                                                                                                    | ,   | ,   | ,  | - | + | + |     |    | ' | 4 0    | 7 0 | 7 0      | 7   | Her    | Her | Her  | Her    | Her        | Her  |
|                                                                                                    | Руководитель кружка                                                                    | 1 |                                                                                                    | T   | 1   |    |   | - | - |     |    |   | 7 0    | 7 0 | 7 0      | 7   | Her    | Her | Her  | Her    | Her        | Her  |
| ·       ·       ·       ·       ·       ·       ·       ·       ·       ·       ·       ·       ·       ·       ·       ·       ·       ·       ·       ·       ·       ·       ·       ·       ·       ·       ·       ·       ·       ·       ·       ·       ·       ·       ·       ·       ·       ·       ·       ·       ·       ·       ·       ·       ·       ·       ·       ·       ·       ·       ·       ·       ·       ·       ·       ·       ·       ·       ·       ·       ·       ·       ·       ·       ·       ·       ·       ·       ·       ·       ·       ·       ·       ·       ·       ·       ·       ·       ·       ·       ·       ·       ·       ·       ·       ·       ·       ·       ·       ·       ·       ·       ·       ·       ·       ·       ·       ·       ·       ·       ·       ·       ·       ·       ·       ·       ·       ·       ·       ·       ·       ·       ·       ·       ·       ·       ·       ·       ·                                                                                                          |                                                                                        |   |                                                                                                    |     |     |    |   |   |   |     |    |   | 1      | 4   | 7        | 7   | Her    | Her | Her  | Her    | Her        | Her  |
| -       -       -       -       -       -       -       -       -       -       -       -       -       -       -       -       -       -       -       -       -       -       -       -       -       -       -       -       -       -       -       -       -       -       -       -       -       -       -       -       -       -       -       -       -       -       -       -       -       -       -       -       -       -       -       -       -       -       -       -       -       -       -       -       -       -       -       -       -       -       -       -       -       -       -       -       -       -       -       -       -       -       -       -       -       -       -       -       -       -       -       -       -       -       -       -       -       -       -       -       -       -       -       -       -       -       -       -       -       -       -       -       -       -       -       -       -       -       -                                                                                                          | Руководитель кружка                                                                    | T | ,                                                                                                    | ,   | 1   | 1  |   | - | ' | '   | 1  | 1 | 2      | 6   | c        | c   | 11 am  | TT  | ;    |        | -          |      |
| -       -       -       -       -       -       -       -       -       -       -       -       -       -       -       -       -       -       -       -       -       -       -       -       -       -       -       -       -       -       -       -       -       -       -       -       -       -       -       -       -       -       -       -       -       -       -       -       -       -       -       -       -       -       -       -       -       -       -       -       -       -       -       -       -       -       -       -       -       -       -       -       -       -       -       -       -       -       -       -       -       -       -       -       -       -       -       -       -       -       -       -       -       -       -       -       -       -       -       -       -       -       -       -       -       -       -       -       -       -       -       -       -       -       -       -       -       -       -                                                                                                          | Руководитель кружка                                                                    | ' | '                                                                                                    |     | 1   |    |   | ' | - | 1   | 1  | ' |        | 1 0 | 1 C      | 4 C | 11 JUL | Her | Her  | Her    | -          | Her  |
| -     -     -     -     -     -     -     -     -     -     -     -     -     -     -     -     -     -     -     -     -     -     -     -     -     -     -     -     -     -     -     -     -     -     -     -     -     -     -     -     -     -     -     -     -     -     -     -     -     -     -     -     -     -     -     -     -     -     -     -     -     -     -     -     -     -     -     -     -     -     -     -     -     -     -     -     -     -     -     -     -     -     -     -     -     -     -     -     -     -     -     -     -     -     -     -     -     -     -     -     -     -     -     -     -     -     -     -     -     -     -     -     -     -     -     -     -     -     -     -     -     -     -     -     -     -     -     -     -     -     -     -     -     -     -     - <td>Руководитель кружка</td> <td>1</td> <td>1</td> <td>ı</td> <td>ı</td> <td>1</td> <td></td> <td>'</td> <td>'</td> <td>1</td> <td></td> <td></td> <td>-</td> <td>1 0</td> <td>1 C</td> <td>1 0</td> <td>IDU</td> <td>Her</td> <td>Her</td> <td>Her</td> <td>-</td> <td>ler</td>                                                                                                    | Руководитель кружка                                                                    | 1 | 1                                                                                                    | ı   | ı   | 1  |   | ' | ' | 1   |    |   | -      | 1 0 | 1 C      | 1 0 | IDU    | Her | Her  | Her    | -          | ler  |
| -     -     -     -     -     -     -     -     -     -     -     -     -     -     -     -     -     -     -     -     -     -     -     -     -     -     -     -     -     -     -     -     -     -     -     -     -     -     -     -     -     -     -     -     -     -     -     -     -     -     -     -     -     -     -     -     -     -     -     -     -     -     -     -     -     -     -     -     -     -     -     -     -     -     -     -     -     -     -     -     -     -     -     -     -     -     -     -     -     -     -     -     -     -     -     -     -     -     -     -     -     -     -     -     -     -     -     -     -     -     -     -     -     -     -     -     -     -     -     -     -     -     -     -     -     -     -     -     -     -     -     -     -     -     -     - <td>I</td> <td></td> <td></td> <td></td> <td></td> <td></td> <td></td> <td>-</td> <td></td> <td></td> <td></td> <td></td> <td>-</td> <td>7</td> <td>4</td> <td>7</td> <td>Нет</td> <td>Нет</td> <td>Her</td> <td>Her</td> <td></td> <td>ler</td>                                                                                                    | I                                                                                      |   |                                                                                                    |     |     |    |   | - |   |     |    |   | -      | 7   | 4        | 7   | Нет    | Нет | Her  | Her    |            | ler  |
|                                                                                                    | Руководитель кружка                                                                    | • | •                                                                                                    | •   |     |    |   | 1 | 1 | 1   |    | , | 0      | 6   | <i>c</i> | c   | 11     | 1   | ;    |        |            |      |
|                                                                                                    | Руководитель кружка                                                                    |   | ı                                                                                                    | ,   | ,   | г  |   | 1 | ' | '   |    | - | 1      | 1 C | 1 0      | 10  | Her    | Her | Her  | Her    |            | Her  |

Дата составления: 17.12.2018

Председатель комиссии по проведению специальной оценки условий труда

| 19. 12. AU/B2<br>(JATA)                        | 17, 12, 2018<br>(AATEN 8                                                                                                    | (a source)                                                                    |
|------------------------------------------------|----------------------------------------------------------------------------------------------------|-------------------------------------------------------------------------------|
| Периова Людмила Николаевна<br>(подпись) Ф.И.О. | Члены комиссии по проведению специальной оценки условий труда:<br>Специалист по ОТ<br>(лолжность) Ф. (поликсь) Ф.И.О.<br>Заведующий сектором (поликсь) Ф.И.О.<br>(лолжность) Ф.И.О.<br>(поликсь) Ф.И.О.) | Эксперт(-ы) организации, проводившей специальную оценку условий труда:<br>272 |
| Директор<br>(должность)                        | Члены комиссии по проведенин<br>Специалист по ОТ<br>(должность)<br>Заведующий сектором<br>(должность)                                                                                                    | Эксперт(-ы) организации, провс<br>272                                         |

| 17.12.2018<br>(дата)                |  |
|-------------------------------------|--|
| Машошин Иван Алексеевич<br>(Ф.И.О.) |  |
| (подпись)                           |  |
| 272<br>(№ в реестре экспертов)      |  |

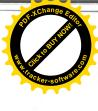

| ε. |  |  |
|----|--|--|
|    |  |  |
|    |  |  |
| -  |  |  |
|    |  |  |
|    |  |  |
| 5  |  |  |
|    |  |  |
|    |  |  |
|    |  |  |
|    |  |  |
|    |  |  |
|    |  |  |
|    |  |  |
|    |  |  |
|    |  |  |
|    |  |  |
|    |  |  |
|    |  |  |
|    |  |  |
|    |  |  |
|    |  |  |
|    |  |  |
|    |  |  |
|    |  |  |
|    |  |  |
|    |  |  |
|    |  |  |
|    |  |  |
|    |  |  |
|    |  |  |
|    |  |  |
|    |  |  |
|    |  |  |
|    |  |  |
|    |  |  |
|    |  |  |
|    |  |  |
|    |  |  |
|    |  |  |
|    |  |  |
|    |  |  |
|    |  |  |
|    |  |  |
|    |  |  |
|    |  |  |
|    |  |  |
|    |  |  |
|    |  |  |
|    |  |  |
|    |  |  |
|    |  |  |
|    |  |  |
|    |  |  |
|    |  |  |
|    |  |  |
|    |  |  |
|    |  |  |
|    |  |  |
|    |  |  |
|    |  |  |
|    |  |  |
|    |  |  |
|    |  |  |
|    |  |  |
|    |  |  |
|    |  |  |
|    |  |  |
|    |  |  |
|    |  |  |
|    |  |  |

Раздел II. Перечень рабочих мест, на которых проводилась специальная оценка условий труда

Наименование организации: <u>Автономное учреждение сельского поселения Пешковское "Культурно-спортивный центр"</u>

| Наименование вредных и (1.111) опасных фактора<br>и производственно-<br>и производствия на работника в течение фактора<br>и производствия на работника в течение фактора<br>и производствия на работника в течение поля и и<br>и производствия на работнике в теление растора<br>и производствия на работнике в растора<br>и производствия на работнике в растора<br>и производствия на работнике в растора<br>и производствия на работнике в растора<br>и производствия на работнике в растора<br>и производствия на работнике в растора<br>и производствия на работ с и производствия на работнике в растора<br>и производствия на работнике в растора<br>и производствия на растора<br>и производствия на работнике в растора<br>и производствия на работнике в растора<br>и производствия на работнике в растора<br>и производствия на растора<br>и производствия на растора<br>и производствия на работнике в растора<br>и производствия на растора<br>и производствия на растора<br>и производствия на растора<br>и производствия на растора<br>и производствия на растора<br>и производствия на растора<br>и производствия на растора<br>и производствия на растора<br>и производствия на растора<br>и производствия на растора<br>и |                                                                                                    |                                                                                                    |                                                                                                    | Н |                | Наименование рабочего места и источ-<br>ников вредных и (или) опасных факто-<br>ров производственной среды и трудово-<br>по процесса рабочем (рабочих<br>месте мест)<br>(чел.) | 3 4 5 |   | аогочес место директора; OrcyTcTByer. 1 - |   | Рабочее место специалиста; Отсутству-<br>ет. 1 4A; 5A; 6A - | Рабочее место специалиста; Отсутству- |   | ет | a, UtcytotBy- 1 | Рабочее место специалиста; Отсутству- 1 | Рабочее место специалиста; Отсутству- |   | водителя; Отсутствует | Рабочее место звукооператора; Опера- | Una. Orena | торский пульт | Рабочее место хормейстера; Кабинет 1 | Рабочее место художника; Кабинет №23 1 - |   |
|----------------------------------------------------------------------------------------------------|----------------------------------------------------------------------------------------------------|----------------------------------------------------------------------------------------------------|----------------------------------------------------------------------------------------------------|---|----------------|----------------------------------------------------------------------------------------------------|-------|---|-------------------------------------------|---|-------------------------------------------------------------|---------------------------------------|---|----|-----------------|-----------------------------------------|---------------------------------------|---|-----------------------|--------------------------------------|------------|---------------|--------------------------------------|------------------------------------------|---|
| <ul> <li> <ul> <li> <ul></ul></li></ul></li></ul>                                                                                                    | анис вродники и (пли) опасных и (пли) опасных и (пли) опасных и (пли) опасных и средных и (пли) опасных факторы производственной средны и праводственной средны и праводственной средны и праводственной средны и праводственной их воздействана в течение работника в течение работника в течение работника в течение работника в течение работника и праводственной их воздействана и праводственной их воздействана и праводственной их воздействана и праводственной их воздейственной их воздействана и праводственной их праводственной их воздействана и праводственной их воздействана и праводственной их воздействана и праводственной их праводственной их праводственно                                                                                                    | ПОЛИКИ ЦОЛИИ ОПАСНЫХ ФАКТОРЫНОСТЬ ИХ ВОЗЛУШНЫЙ И (ИЛИ) ОПАСНЫХ ФАКТОРЫНОСТЬ ИХ ВОЗЛУШНЫЙ И (ИЛИ) ОПАСНЫХ ФАКТОРЫНОСТЬ ИХ ВОЗЛУШИИ (ИЛИ) ОПАСНЫХ ФАКТОРЫНОСТЬ ИХ ВОЗЛУШИИ (ИЛИ) ОПАСНЫХ ФАКТОРЫНОСТЬ ИХ ВОЗЛУШИИ (ИЛИ) ОПАСНЫХ ФАКТОРЫИИ (ИЛИ) ОПАСНЫХ ФАКТОРЫИИ (ИЛИ) ОПАСНЫХ ФАКТОРИИИ (ИЛИ) ОПАСНЫХ ФАКТОРИИ (ИЛИ) ОПАСНЫХ ФАКТОРИИИ (ИЛИ) ОПАСНИИ (ИЛИ) ОПАСНЫХ ФАКТОРИИИ (ИЛИ) ОПАСНЫИ (ИЛИ) ОПАСНЫХ ФАКТОРИИИ (ИЛИ) ОПАСНЫХ ФАКТОРИИИ (ИЛИ) ОПАСНЫХ ФАКТОРИИИ (ИЛИ) ОПАСНЫХ ФАКТОРИИИ (ИЛИ) ОПАСНЫХ ФАКТОРИИИ (ИЛИ) ОПАСНИИ (ИЛИ) ОПАСНЫХ ФАКТОРИИ (ИЛИ) ОПАСНИИ (ИЛИ) ОПАСНИИ (ИЛИ) ОПАСНИИ (ИЛИ) ОПАСНИИ (ИЛИ) ОПАСНИИ (ИЛИ) ОПАСНИИ (ИЛИ) ОПАСНИИ (ИЛИ) ОПАСНИИ (ИЛИ) ОПАСНИИ (ИЛИ) ОПАСНИИ (ИЛИ) ОПАСНИИ (ИЛИ) ОПАСНИИ (ИЛИ) ОПАСНИИ (ИЛИ) ОПАСНИИ (ИЛИ) ОПАСНИ      | 0         ·         ·         ·         ·         ·         ·         ·         ·         ·         ·         ·         ·         ·         ·         ·         ·         ·         ·         ·         ·         ·         ·         ·         ·         ·         ·         ·         ·         ·         ·         ·         ·         ·         ·         ·         ·         ·         ·         ·         ·         ·         ·         ·         ·         ·         ·         ·         ·         ·         ·         ·         ·         ·         ·         ·         ·         ·         ·         ·         ·         ·         ·         ·         ·         ·         ·         ·         ·         ·         ·         ·         ·         ·         ·         ·         ·         ·         ·         ·         ·         ·         ·         ·         ·         ·         ·         ·         ·         ·         ·         ·         ·         ·         ·         ·         ·         ·         ·         ·         ·         ·         ·         ·         ·         ·         ·                                                                                                    |   |                | аэрозоли преимущественно                                                                                                    |       |   |                                           |   |                                                             |                                       |   |    |                 |                                         |                                       | _ |                       |                                      |            |               |                                      | -                                        | - |
| <ul> <li>Дных и (или) опасных и (или) опасных и (или) опасных и (или) опасных и (или) опасных и (или) опасных и (или) опасных и и (или) опасных и и (или) опасных и и и и и и и и и и и и и и и и и и и</li></ul>                                                                                                    | Ланки и (или) опасных факторании и или опасных и или или или или или или или или или                                                                                                    | Диник и (или)         опасных факторов         или работных факторов         или работных           1         0         Ультразвук воздусшенной         Среды и трудового           1         1         Ультразвук воздусшие         Факторов           1         1         Ультразвук воздусшие         Факторов           1         1         Ультразвук воздусшие         Факторов           1         1         Ультразвук воздусшие         Факторов           1         1         Ультразвук воздусшие         Факторов           1         1         1         1         1           1         1         1         1         1         1           1         1         1         1         1         1         1           1         1         1         1         1         1         1         1           1         1         1         1         1         1         1         1         1         1         1         1         1         1         1         1         1         1         1         1         1         1         1         1         1         1         1         1         1         1                                                                                                    | -         -         -         -         -         -         -         -         -         -         -         -         -         -         -         -         -         -         -         -         -         -         -         -         -         -         -         -         -         -         -         -         -         -         -         -         -         -         -         -         -         -         -         -         -         -         -         -         -         -         -         -         -         -         -         -         -         -         -         -         -         -         -         -         -         -         -         -         -         -         -         -         -         -         -         -         -         -         -         -         -         -         -         -         -         -         -         -         -         -         -         -         -         -         -         -         -         -         -         -         -         -         -         -         -         -         -                                                                                                            |   |                |                                                                                                    | 8     |   | ı                                         | ı |                                                             |                                       |   | ı  | 1               |                                         |                                       |   | ,                     |                                      |            | ı             | ,                                    |                                          |   |
| <ul> <li>Ультразвук воздушный</li> <li>О ультразвук воздушный</li> <li>О ультразвук воздушный</li> <li>О ультрадиолетовое излучение</li> <li>О ультрадиолетовое излучение</li> <li>О измические</li> <li>О измические</li> <li></li></ul>                                                                                                    | <ul> <li>Или Опасных факторов производствания и водоцскых воздушный</li> <li>С вибрация покальная</li> <li>С вибрация покальная</li> <li>С вибрация покальная</li> <li>С с с и излучение фактора</li> <li>С с с и излучение фактора</li> <li>С с с и излучение фактора</li> <li>С с с и излучение фактора</li> <li>С с с с и излучения</li> </ul>                                                                                                    | <ul> <li>Танаразвук воздушный</li> <li>Станка на работника в течение факторов производстванна в работника в течение факторов производствана в течение факторов производствана в течение факторов полаки и получение факторов полаки и получение факторов полаки и получение</li> <li>Станка на полаки и получения</li> <li>Станка на полаки и получение</li> <li>Станка на полаки и получение</li> <li>Станка на полаки и получение</li> <li>Станка на полаки и получение</li> <li>Станка на полаки и полаки и получение</li> <li>Станка на полаки и получение</li> <li>Станка полаки и полаки и полаки</li></ul>                               | <ul> <li>Или изарущиный</li> <li>Ультравяук воздушный</li> <li>Ультравук воздушный</li> <li>Улектровина локальная</li> <li>Улектровина локальная</li> <li>Улектровина пола и налучение</li> <li>Улектровина локальная</li> <li>Улектровина локальная</li> <li>Улектровина пола и налучение</li> <li>Улектровина локальная</li> <li>Улектрови на пола и налучение</li> <li>Улектрови на пола и налучение</li> <li>Улектрови на пола и налучение</li> <li>Улектрови на пола и налучение</li> <li>Улектрови на пола и налучение</li> <li>Улектрови на пола и налучение</li> <li>Улектрови на пола и налучение</li> <li>Улектрови на пола и налучение</li> <li>Улектрови на пола и налучение</li> <li>Улектрови на пола и нали нали на пола и нали на пола и на пола и нали на на пола и нали на пола и нали на пола и на пола и на пола и нали на пола и на пола на пола и нали на пола на на пола и на пола и на пола на пола на пола на пола на пола на пола на на пола на пола на пола на пола на на пола на пола на пола на пола на на пола на пола на пола на пола на на пола на пола на пола на пола на на пола на пола на пола на пола на на пола на пола на пола на пола на на пола на пола на пола на пола на пола на пола на пола на пола на пола на на пола на пола на пола на пола на на пола на пола на пола на пола на пола на пола на по</li></ul>                                                                                                    |   |                | я́ляєвфни                                                                                                    |       |   | -                                         |   |                                                             |                                       |   |    |                 |                                         |                                       |   |                       |                                      |            |               | _                                    | _                                        |   |
| <ul> <li>Ных факторов производствия на работника в течение факторов производствия на работника в течение факторов производствия на работника в течение фактора поля и излучение поля и излучение фактора поля и излучение фактора и излучение фактора и и излучение фактора и излучение фактора и и и и и и и и и и и и и и и и и и и</li></ul>                                                                                                    | НЫХ Факторов производствия на работника в теченной среды и тработника в теченной среды и тработника в теченной среды и тработника в течение рабочего дня покальная покальная покальная и излучение рабочего дня покальная и излучение поля фактора поля и излучение поля и излучение рабочего дня и тработника в течение рабочего дня покальная и излучение рабочего дня покальная и излучение рабочего дня и тработника в течение рабочего дня и тработника в течение рабочего дня и тработника в течение рабочего дня и тработника в течение рабочего дня и тработника в течение рабочего дня и тработника в течение работника в течение рабочего дня и тработника в течение рабочего дня и тработника в течение рабочего дня и тработника в течение работника в течение рабочего дня и тработника в течение работника в течение рабочего дня и тработника в течение рабочего дня и тработника в течение рабочего дня и тработника в течение рабочего дня и тработника в течение рабочего дня и тработника в течение рабочего дня и тработника в течение работника в течение рабочего дня и тработника в течение работника в течение работника в течение работника в техе и тработника в техе и трабочего дня и тработника в техе и тработника в техе и тработника в техе и тработника в техе и тработника в техе и техе и тработника в техе и тработника в техе и техе и техе и тработника в техе и техе и тработника в техе и тработника в техе и тработн                                                                                                    | Прих факторов производственны на работника в течение радоторов производственны на работника в течение радоторов производственны на работника в течение радоторов производственны излучение радоторов излучение радоторов излучение радоторов излучение радоторов излучение излучение и и излучение и и излучение излучение и и излучение и и излучение и излучение и излучение и и излучение и и и и излучение и и и и излучение и и и и и и и и и и и и и и и и и и                                                                                                    | Видрагия покальная         Оннамиссие         Пажеске прудового процесса         Покаления           0.111 ка         0.111 ка         0.111 ка         0.111 ка         0.111 ка           1.101 годо         1.101 годо         1.101 годо         1.101 годо         1.101 годо           1.101 годо         1.101 годо         1.101 годо         1.101 годо         1.101 годо         1.101 годо           1.111 ка         1.111 ка         1.111 ка         1.111 ка         1.111 ка         1.111 ка         1.111 ка         1.111 ка           1.111 ка         1.111 ка         1.1                                                                                                    |   |                |                                                                                                    |       |   | -                                         |   |                                                             |                                       |   |    |                 |                                         |                                       |   |                       |                                      |            |               |                                      | +                                        |   |
| родания и излучение поля фактора неконизиучение поля и излучение фактора и излучение фактора и и излучение фактора и и излучение фактора и и и и и и и и и и и и и и и и и и и                                                                                                    | ров производственной<br>ботника в теченной<br>поля излучение<br>физические<br>фактора неионизирующие поля и<br>поля и ллучение<br>поля и ллучение<br>поля и ллучение<br>поля и ллучение<br>поля и ллучение<br>поля и ллучение<br>поля и ллучение<br>поля и ллучение<br>поля и<br>поля и ллучение<br>поля и<br>поля и<br>поли и<br>поля и<br>поля и<br>поля и<br>поля и<br>поли и<br>поли и | Ородника в течение         Полики излучения         Микроклимат           Ородника в течение         Электромагнитные поля факторы         Физичсские         Физичсские           Ородника в течение         Поля и излучения         Поля и излучения         Поля и излучения           Ородника в течение         Ородника в течение         Физичсские         Физичсские           Ородника в телерие         Поля и излучения         Поля и излучения         Поля и излучения           Ородника в телерие         Ородина         Поля и излучения         Поля и излучения           Ородника в телерие         Ородина         Поля и излучения         Поля и излучения           Ородника в телерие         Ородина         Ородина         Ородина         Ородина           Ородника         Ородина         Ородина         Ородина         Ородина           Ородина         Ородина         Ородина         Ородина         Ородина           Ородина         Ородина         Ородина         Ородина         Ородина           Ородина         Ородина         Ородина         Ородина         Ородина           Ородина         Ородина         Ородина         Ородина         Ородина           Ородина         Ородина         Ородина         Ородина         Ородина                                                                                                    | 001114       101001       1010010       100010010       1000100000         1       1       1       1       1       1       1       1       1       1       1       1       1       1       1       1       1       1       1       1       1       1       1       1       1       1       1       1       1       1       1       1       1       1       1       1       1       1       1       1       1       1       1       1       1       1       1       1       1       1       1       1       1       1       1       1       1       1       1       1       1       1       1       1       1       1       1       1       1       1       1       1       1       1       1       1       1       1       1       1       1       1       1       1       1       1       1       1       1       1       1       1       1       1       1       1       1       1       1       1       1       1       1       1       1       1       1       1       1       1       1                                                                                                    |   |                |                                                                                                    |       | - | ,                                         |   |                                                             | ,                                     | 1 | ł  | ,               |                                         |                                       | , |                       |                                      | 1          |               | ,                                    |                                          | , |
| с с с с с с с с с с с с с с с с с с с                                                                                                    | ставенной калучения и поля и излучения и поля и излучения и поля и излучения и поля и излучения и поля и поля и излучения и поля и поля и излучения и поля и поля и излучения и поля и поля и излучения и поля и полу и поль и поля и излучения и поля и поля и излучения и поля и поля и излучения и поля и поля и излучения и поля и поль и поль и пол                                                                                                    | с средения излучения и излучения и ссидения и доктора неконизирующие излучения и ссидения и трудового и на ссидения и трудового и на ссидения и трудового и трудового и | Странии излучения     Страние излучения     Страние излучения     Поля и излучения     Поля и излучения     Поля и излучения     Поля излучения     Поля излучения     Поля излучения     Поля     Поля излучения     Поля     Поля |   | ризические фан | и попанорующие поля и<br>излучения<br>ультрафиолетовое излучение                                                                                                    | _     |   |                                           |   |                                                             |                                       |   |    | -               |                                         |                                       |   |                       |                                      |            |               |                                      |                                          |   |
|                                                                                                    | СС ОС ДЫ И ПОРУПЕИ<br>ВИНЭРУПЕИ ОТ ОТ 1 1 1 1 1 1 1 1 1 1 1 1 1 1 1 1 1                                                                                                    | Серін и трудового 1<br>сео дня (смены) (сео дня (смены) (сео дня селения<br>сео дня (смены) (сео дня селения<br>сео дня селения<br>сео дня селения<br>сео дня селения                                                                                                    | Соды и<br>и трудового процесса         Коннанрующие изпучения         Соодни<br>и трудового процесса           Соодни<br>и трудового процесса         Соодни<br>и трудового процесса         Соодни<br>и трудового процесса           Соодни<br>и трудового процесса         Соодни<br>и трудового процесса         Соодни<br>и трудового процесса           Соодни<br>и трудового процесса         Соодна<br>и трудового процесса         Соодна<br>и трудового процесса                                                                                                    |   | сторы          | пазерное излучения<br>пазерное излучение фактора                                                                                                    |       | - |                                           |   | -                                                           | 1                                     | 1 | 1  |                 |                                         | ,                                     | 1 |                       |                                      | T          |               |                                      |                                          |   |

| 20         Рабочее мес           21         Рабочее мес           22         Рабочее мес           23         Рабочее мес           23         Рабочее мес           23         Рабочее мес           23         Рабочее мес           24         Рабочее мес           24         Рабочее мес           54         Рабочее мес | Борцовский зал                                                                                                    | 2 |    |   | 1   |   |      | - |   |       |   |   |   |     |   | f   | ftware.of                               |
|----------------------------------------------------------------------------------------------------|----------------------------------------------------------------------------------------------------|---|----|---|-----|---|------|---|---|-------|---|---|---|-----|---|-----|-----------------------------------------|
|                                                                                                    | Рабочее место руководителя секции;<br>Борцовский зал                                                                        | 3 | 1  | 1 | ,   |   |      |   | _ |       |   |   | 1 |     |   |     | 8                                       |
|                                                                                                    | Рабочее место руководителя секции;<br>Борцовский зал                                                                        | 2 | 1  | , | ,   |   |      | _ |   |       | 1 |   | 1 | 1   | 1 |     | ~                                       |
|                                                                                                    | Рабочее место руководителя секции;<br>Борцовский зал                                                                        | 1 | 1  | 1 | ,   | , |      |   |   | -     |   |   |   | 1   |   | 1   | 8                                       |
|                                                                                                    | Рабочее место руководителя секции;<br>Боксерский зап                                                                        | 2 |    | 1 | ,   |   |      |   |   | -     |   |   | 1 | 1   |   | ,   | ~                                       |
| 2                                                                                                    | Рабочее место руководителя секции;<br>Боксерский зап                                                                        |   |    |   | 1   |   |      |   |   | 1     |   |   | т | 1   |   |     | ~                                       |
| 25 Рабочее мест<br>Бо                                                                                                    | Рабочее место руководителя секции;<br>Боксерский зал                                                                        | - |    |   | ,   |   |      |   |   |       | 1 |   | , |     |   | ,   | 8                                       |
| 26 Рабочее мест<br>Спортивный                                                                                                    | Рабочее место руководителя секции;<br>Спортивный зал: Футбольное поле                                                       | 1 | 1  |   | ,   |   |      |   |   |       |   | 1 |   | 1   |   | ,   | ∞                                       |
| 27 Рабочее мест                                                                                                    | Рабочее место руководителя секции;<br>Зал                                                                                   | 1 | ı  |   | ,   |   |      |   |   |       | , |   |   | i.  | 1 | 1   | ~                                       |
| 28 Рабочее мест<br>k                                                                                                    | Рабочее место руководителя кружка;<br>Кабинет №9                                                                            | 1 | 1  |   |     |   |      |   |   |       |   | 1 | т |     | 1 | ,   | ∞                                       |
| 29 Рабочее мест<br>К                                                                                                    | Рабочее место руководителя кружка;<br>Кабинет №10                                                                           | 1 | r" | 1 | ,   | 2 | ~    |   |   | · · · |   |   |   | 1   |   |     | ∞                                       |
| Рабочее мест<br>К                                                                                                    | Рабочее место руководителя кружка;<br>Кабинет №11                                                                           | 2 |    |   | ,   |   |      |   |   | 1     | 1 |   | 1 | 1   |   | ∞   | ~                                       |
| Рабочее мест.<br>Танг                                                                                                    | Рабочее место руководителя кружка;<br>Танневати и й оог                                                                     | - | ,  |   |     |   |      |   | 1 |       |   |   | 1 | 1   | 1 | 1   |                                         |
| Рабочее место                                                                                                    | Рабочее место электромонтера по ре-                                                                                         |   |    |   |     |   |      |   | 1 | •     | • | 1 | 1 | ı   | ī | 1   | 8                                       |
| монту и обслу<br>дования (слес<br>ская; Терр                                                                                                    | монту и обслуживанию электрообору-<br>дования (слесарь-электрик); Мастер-<br>ская; Территория учреждения                    | - |    | ı | . 1 | 1 |      | 1 | 1 | ı     | ı | 1 | ı |     | 1 | 1   | ~~~~~~~~~~~~~~~~~~~~~~~~~~~~~~~~~~~~~~~ |
| Рабочее место                                                                                                    | Рабочее место рабочего по комплекс-                                                                                         |   |    |   |     | _ |      |   |   |       |   |   |   |     |   |     |                                         |
| ному оослужил<br>(рабочий по зд,<br>ритория учреж                                                                                                    | ному оослуживанию и ремонту зданий<br>(рабочий по зданию); Мастерская; Тер-<br>ритория учреждения; Открытая терри-<br>тория | - | T. | ı | 1   |   | - 9. |   | , | 1.6   | ī | I | I | 1 3 | ı |     | ∞                                       |
| Рабочее место                                                                                                    | Рабочее место руководителя кружка;                                                                                          |   |    |   |     |   |      |   |   |       |   |   |   |     |   | _   | -                                       |
| Каби                                                                                                    | Кабинет рукоделия                                                                                                    | _ |    | 1 | 1   |   | '    | ' | ĩ | ı     | , | ı | ı |     | , | -   | ~~~~~~~~~~~~~~~~~~~~~~~~~~~~~~~~~~~~~~~ |
| Рабочее место<br>Кабин                                                                                                    | Рабочее место руководителя кружка;<br>Кабинет рукоделия                                                                     | 2 |    | 1 |     |   |      |   |   |       |   |   |   |     |   |     |                                         |
| Рабочее место<br>Зал х                                                                                                    | Рабочее место руководителя кружка;<br>Зал хореографии                                                                       |   | ı  |   |     | 1 |      |   |   |       |   |   | , |     |   |     |                                         |
| Рабочее место                                                                                                    | Рабочее место руководителя кружка;<br>Зал                                                                                   |   | I  | 1 |     | - |      |   |   |       |   |   |   |     | 1 | ~ ~ |                                         |
| Рабочее место                                                                                                    |                                                                                                    |   |    |   |     |   |      |   |   |       |   |   |   |     | т |     |                                         |
|                                                                                                    | сторука;                                                                                                    | _ | •  | ĩ | -   | 1 | '    | , | 1 | ,     |   | , | , |     |   |     | W.IFac                                  |

|       |       |   |   |   |   |   |    |   |   |   |   |   |   |   |   |   |   |         |                                                                                                    | Thomas |
|-------|-------|---|---|---|---|---|----|---|---|---|---|---|---|---|---|---|---|---------|----------------------------------------------------------------------------------------------------|--------|
| 1     | ~     | 1 | 1 | 1 | ı | ı | ï  | , | ı | , | ı | 1 | 1 | ' | ' |   |   | _       | Кабинет вокала                                                                                                    |        |
|       | ~     | ~ | ı | ' |   |   | '  |   |   |   |   |   |   |   |   |   |   |         | Рабочее место руководителя кружка;                                                                                                    | 42     |
| T     |       | 4 |   |   |   |   |    | , | ' | ı | 1 | 1 | 1 | l | I | 1 | r | _       | Зал хореографии                                                                                                    |        |
|       | -     |   |   |   |   |   |    |   |   |   |   |   |   |   |   |   |   |         | Рабочее место руководителя кружка;                                                                                                    | 41     |
|       | _     | _ |   | 4 |   |   |    |   |   |   |   |   |   |   |   |   |   |         |                                                                                                    |        |
|       | 8     | 1 | I | 1 | ľ | 1 | 1  | ī |   |   |   |   |   |   |   |   |   |         |                                                                                                    |        |
|       | ,     |   |   |   |   |   |    |   |   |   | - |   | ' | 1 | 1 | ı | , | Ι       | и арочее место руководителя кружка;<br>Комната раннего развития                                                                                                    | 40     |
|       | ~     | 1 | 1 | ' | 1 | 1 | ı  |   | ı | ' | 1 |   | ' | ' |   | ' |   |         | Работная полта в полта в |        |
|       |       |   |   |   |   |   |    |   |   |   |   |   |   |   |   |   |   | -       | Гаоочее место руководителя кружка;                                                                                                    | 39     |
| illo, | Te.c  |   |   |   |   |   |    |   |   |   |   |   |   |   |   |   |   |         | каоинет рукоделия                                                                                                    |        |
| e e   | ftw   |   |   |   |   |   |    |   |   |   |   |   |   |   |   |   |   |         | 2-11                                                                                                    |        |
| hang  | er-so |   |   | 1 |   |   |    |   | 1 |   |   |   |   |   |   |   |   |         |                                                                                                    |        |
| oFaxe | Click |   |   |   |   |   | (1 |   |   | 0 | 1 | - | 0 |   | 7 | - |   | (A 1 (A |                                                                                                    |        |
|       | WWW   |   | I |   |   | 1 | Ì  | ļ | 1 |   |   | 1 |   | 1 | - |   | 1 |         |                                                                                                    |        |
|       |       |   |   |   |   |   |    |   |   |   |   |   |   |   |   |   |   |         |                                                                                                    |        |

|                                                                      | 1212.2018-                | (дата) |                                   | 17 17 2018                 | (Jara)               | 12 12 18                              | (man) |                     |
|----------------------------------------------------------------------|---------------------------|--------|-----------------------------------|----------------------------|----------------------|---------------------------------------|-------|---------------------|
| нки условий труда                                                    | Ершова Людмила Николаевна | Ф.И.О. | ЮВИЙ ТОУЛА:                       | Ковалев Александр Адамович | 0.N.O.               | Прусов Дмитрий Михайлович<br>(Ф.И.О.) |       |                     |
| едению специальной оце                                               | Metal                     |        | специальной оценки условий труда: | UXOD.                      | (10) <u>(11)(01)</u> | (Industry)                            |       |                     |
| Председатель комиссии по проведению специальной оценки условий труда | Директор<br>(должность)   |        | Члены комиссии по проведению спо  | Специалист по ОТ           | (должность)          | Заведующий сектором<br>(должность)    |       | Promont (11) Anonor |

Эксперт(-ы) организации, проводившей специальную оценку условий труда:

17.12.2018 (дата) Машошин Иван Алексеевич (Ф.И.О.) (подпись) 0 Ведущий специалист-эксперт (должность)

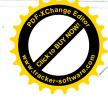

с ограниченной ответственностью УМЦ "СтройЭнергоМонтажСервис"; Регистрационный номер - 464 от 08.06.2017 льную оценку условий тру

Дата окончания бессрочно

### ЗАКЛЮЧЕНИЕ ЭКСПЕРТА

о проведении идентификации потенциально вредных и (или) опасных

производственных факторов

77/15 СОУТ (идентификационный номер) 26.11.2018

26.11.2018

На основании:

- Федерального закона Российской Федерации от 28.12.2013 N 426-ФЗ "О специальной оценке условий труда" (с изменениями на 01 мая 2016) (далее Федеральный закон N 426-ФЗ);
- Приказа Минтруда России от 24.01.2014 N 33н «Об утверждении Методики проведения специальной оценки условий труда, Классификатора вредных и (или) опасных производственных факторов, формы отчета о проведении специальной оценки условий труда и инструкции по её заполнению» (с изменениями на 14 ноября 2016);
- Договора № 77/15 СОУТ от 20.11.2018 и представленного Перечня рабочих мест, на которых будет проводиться специальная оценка условий труда

в Автономное учреждение сельского поселения Пешковское "Культурно-спортивный центр" проведена идентификация потенциально вредных и (или) опасных производственных факторов (далее Идентификация).

При проведении Идентификации учитывались:

- производственное оборудование, материалы и сырье, используемые работниками и являющиеся источниками вредных и (или) опасных производственных факторов, которые идентифицируются и при наличии которых в случаях, установленных законодательством Российской Федерации, проводятся обязательные предварительные (при поступлении на работу) и периодические (в течение трудовой деятельности) медицинские осмотры работников;
- результаты ранее проводившихся на данных рабочих местах исследований (испытаний) и измерений вредных и (или) опасных производственных факторов;
- случаи производственного травматизма и (или) установления профессионального заболевания, возникшие в связи с воздействием на работника на его рабочем месте вредных и (или) опасных производственных факторов;
- предложения работников по осуществлению на их рабочих местах идентификации потенциально вредных и (или) опасных производственных факторов.

По результатам Идентификации определено следующее:

Общее количество рабочих мест, подлежащих СОУТ: 42

из них количество рабочих мест, на которых Идентификация не проводилась

(в соответствии с частью. 6 статьи. 10 Федерального закона N 426-ФЗ): <u>0</u>

На рабочих местах, где Идентификация не проведена (Таблица 1), перечень вредных и (или) опасных производственных факторов, подлежащих исследованиям (испытаниям) и измерениям, определяется экспертом исходя из перечня вредных и (или) опасных факторов, указанных в частях 1 и 2 статьи 13 Федерального закона N 426-ФЗ.

Таблица 1

|       |                                                         | Наличие         |
|-------|---------------------------------------------------------|-----------------|
| № n/n | Номер рабочего места по Перечню, наименование должности | аналогичного РМ |
|       | 3                                                       |                 |

Количество рабочих мест, на которых проведена Идентификация: 42 из них количество рабочих мест, на которых вредные и (или) опасные производственные факторы не идентифицированы: 13

На рабочих места, где вредные и (или) опасные производственные факторы не идентифицир 19 лица 2), условия труда признаются комиссией допустимыми, а исследования (испытания) и измер редных и (или) опасных факторов не проводятся.

#### Таблица 2

| № n/n | Номер рабочего места по Перечню, наименование должности | Наличие<br>аналогичного РМ, |
|-------|---------------------------------------------------------|-----------------------------|
| 1.    | 1. Директор                                             |                             |
| 2.    | 2. Специалист                                           |                             |
| 3.    | ЗА. Специалист                                          | 4A; 5A; 6A                  |
| 4.    | 7А. Специалист                                          | 8A                          |
| 5.    | 9. Специалист                                           |                             |
| 6.    | 10. Специалист                                          |                             |
| 7.    | 11. Специалист                                          | -                           |
| 8.    | 12. Специалист                                          | -                           |
| 9.    | 13. Художественный руководитель                         | -                           |

На основании проведенной Идентификации и части 7 статьи 10 Федерального закона N 426-ФЗ разработан Перечень рабочих мест, подлежащих специальной оценке условий труда, с указанием вредных и (или) опасных производственных факторов, подлежащих исследованиям (испытаниям) и измерениям (прилагается).

#### Эксперт(ы) по проведению специальной оценки условий труда:

| 272          |
|--------------|
| (№ в реестре |
| экспертов)   |

Ведущий специалист-эксперт (должность)

Мащощин Иван Алексеевич (Ф.И.О.)

бщество с ограниченной ответственностью УМЦ "СтройЭнергоМонтажСервис"; Регистрационный номер - 464 от 08

| Ратистроизной специальную оценку условии труда, регистрационный номер  | записи в реестре организаций, проводящих си | пециальную оценку усло (4, уда) |
|------------------------------------------------------------------------|---------------------------------------------|---------------------------------|
| Регистрационный номер аттестата аккредитации ИЛ<br>РОСС RU.0001.518736 | Дата получения                              | Дата окончания                  |
| 1000 K0.0001.518/36                                                    | 03.03.2017                                  | бессрочно                       |

## ЗАКЛЮЧЕНИЕ ЭКСПЕРТА

по результатам специальной оценки условий труда № 77/15 COVT 17 12 2018

77/15 СОУТ (идентификационный номер)

17.12.2018

1. На основании:

Федерального закона Российской Федерации N 426-ФЗ "О специальной оценке условий труда",
 приказа Минтруда России №33н от 24.01.2014г «Об утверждении Методики проведения специальной оценки условий труда, Классификатора вредных и (или) опасных производственных факторов, формы отчета о проведении специальной оценки условий труда и инструкции по её заполнению»,
 приказа «Об организации и проведении специальной оценки условий труда» № 79 от 28.11.2018

<u>Автономное учреждение сельского поселения Пешковское "Культурно-спортивный центр";</u> <u>Адрес: Юр. адрес: 141595, Московская область, Солнечногорский район, д. Ложки, ЦСДК</u> "Ложки"

2. Для проведения специальной оценки условий труда по договору № 77/15 СОУТ от 20.11.2018 привлекалась организация, проводящая специальную оценку условий труда: <u>Общество с ограниченной ответственностью УМЦ "СтройЭнергоМонтажСервис"; 450032, РФ,</u> <u>Республика Башкортостан, г. Уфа, ул. Боткина, д. 5; Регистрационный номер - 464 от 08.06.2017</u>

и эксперт(ы) организации, проводящей специальную оценку условий труда: <u>Машошин Иван Алексеевич (№ в реестре: 272)</u>

3. Результат проведения специальной оценки условий труда (СОУТ).

3.1. Количество рабочих мест, на которых проведена СОУТ: <u>42</u>

3.2. Рабочие места, подлежащие декларированию:

Рабочие места, на которых вредные факторы не идентифицированы:

| <u>1. Директор (1 чел.);</u>            |    |      |
|-----------------------------------------|----|------|
| 2. Специалист (1 чел.);                 |    |      |
| ЗА. Специалист (1 чел.);                |    |      |
| <u>4А (3А). Специалист (1 чел.);</u>    |    | <br> |
| <u>5А (3А). Специалист (1 чел.);</u>    |    |      |
| 6А (ЗА). Специалист (1 чел.);           |    | <br> |
| 7А. Специалист (1 чел.);                |    | <br> |
| <u>8А (7А). Специалист (1 чел.);</u>    |    |      |
| 9. Специалист (1 чел.);                 |    | <br> |
| 10. Специалист (1 чел.);                |    |      |
| 11. Специалист (1 чел.);                |    |      |
| 12. Специалист (1 чел.);                |    | <br> |
| 13. Художественный руководитель (1 чел. | ). |      |
|                                         |    |      |

Рабочие места, на которых вредные факторы не выявлены по результатам СОУТ (оптимальные или допустимые условия труда):

14. Звукооператор (1 чел.);

15. Звукооператор (1 чел.);

<u> 16. Хормейстер (1 чел.);</u>

17. Художник (1 чел.);

18. Костюмер (1 чел.);

19. Руководитель секции (2 чел.);

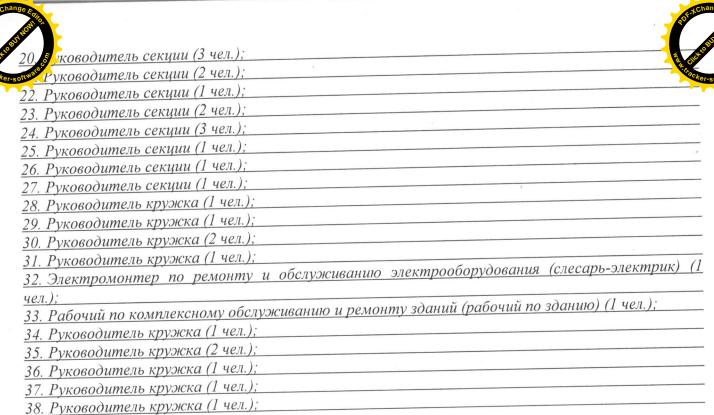

- 39. Руководитель кружка (1 чел.);
- 40. Руководитель кружка (1 чел.);

41. Руководитель кружка (1 чел.); 42. Руководитель кружка (1 чел.).

3.3. Количество рабочих мест с оптимальными и допустимыми условиями труда: <u>42</u>

3.4. Количество рабочих мест с вредными и опасными условиями труда: 0

3.5. Количество рабочих мест с правом на досрочную страховую пенсию: 0

- 3.6. Количество рабочих мест на которых были выявлены профессиональные заболевания: 0
- 3.7. Количество рабочих мест на которых были зафиксированы несчастные случаи: 0

4. Результаты специальной оценки условий труда представлены в:

- картах СОУТ;

- протоколах оценок и измерений ОВПФ;

сводной ведомости результатов СОУТ.

5. По результатам специальной оценки условий труда разработан перечень рекомендуемых мероприятий по улучшению условий труда для <u>0</u> рабочих мест.

6. Рассмотрев результаты специальной оценки условий труда, эксперт заключил:

1) считать работу по СОУТ завершенной;

2) перечень рекомендуемых мероприятий по улучшению условий труда передать для утверждения работодателю.

Дополнительные предложения эксперта: отсутствуют.

# Эксперт(ы) по проведению специальной оценки условий труда.

272 № в реестр экспертов) Ведущий специалист-эксперт (должность)

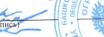

Машошин Иван Алексеевич